## **Information about the batch system (SLURM)**

For the old torque documentation, please see [the old documentation](https://deeptrac.zam.kfa-juelich.de:8443/trac/wiki/Public/User_Guide/Batch_system_torque).

Please confer /etc/slurm/README.

## **Overview**

**Available Partitions**

**Interactive Jobs**

**Batch Jobs**

**FAQ**

**Why's my job not running?**

**How can I check which jobs are running in the machine?**

**How do I do chain jobs with dependencies?**

**How can get a list of broken nodes?**

**Can I still use the old DEEP Booster nodes?**

**Can I join stderr and stdout like it was done with -joe in Torque?**

**What's the equivalent of qsub -l nodes=x:ppn=y:cluster+n\_b:ppn=p\_b:booster?**

## **pbs/slurm dictionary**

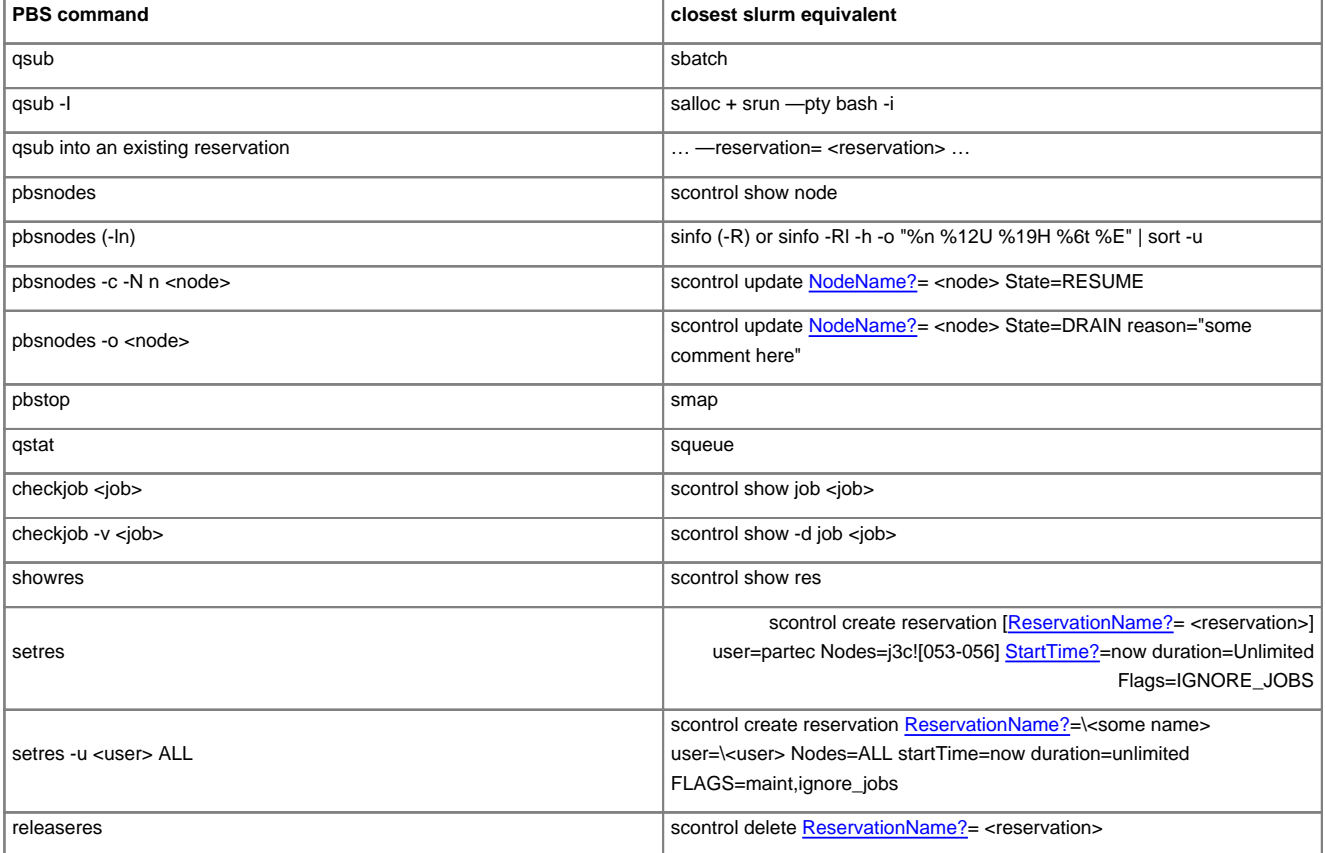